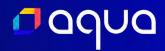

Integrating Cloud Native Security into the SRE culture

**Anais Urlichs** 

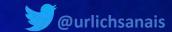

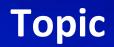

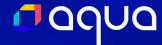

Site Reliability Engineering

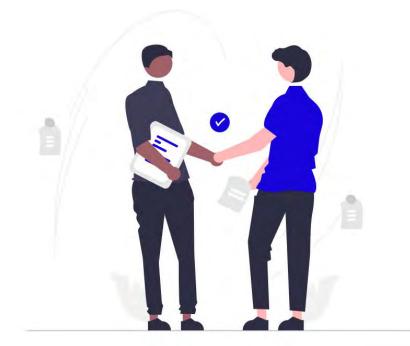

**Cloud Native Security** 

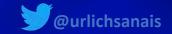

#### Who am !?

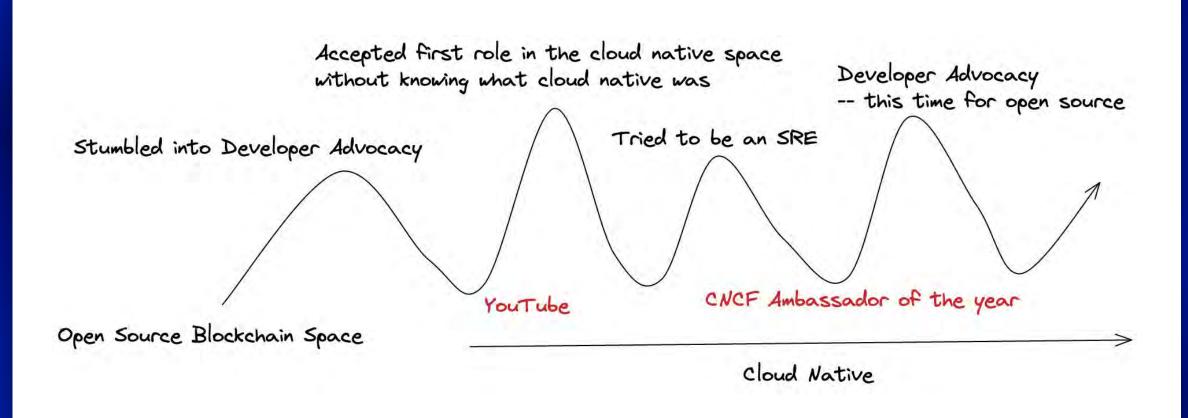

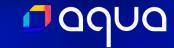

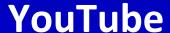

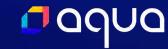

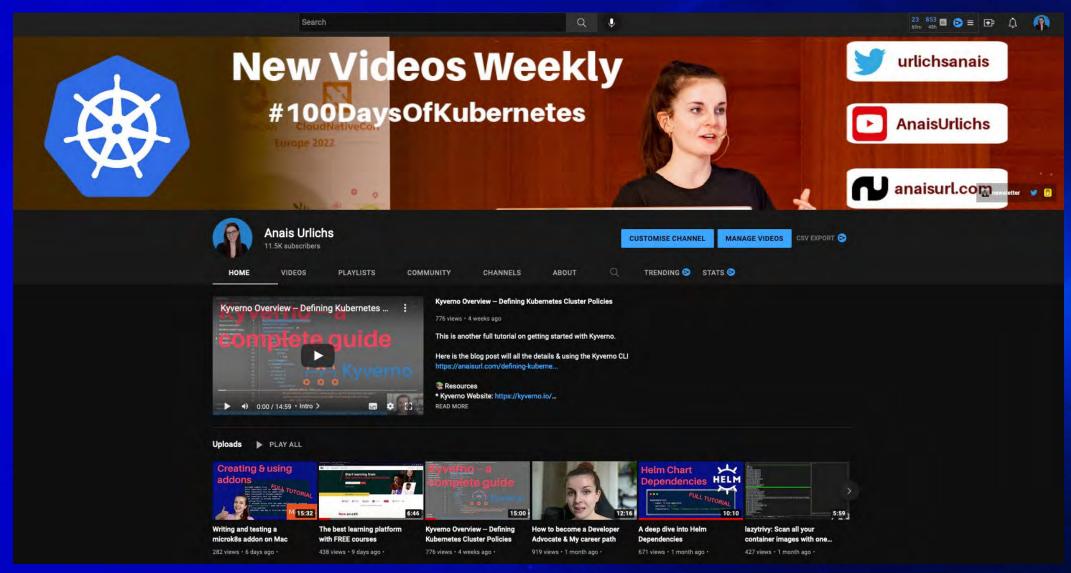

## **Weekly DevOps Newsletter**

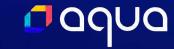

#### **DevOps**

DevOps Diary Weekly Newsletter and DevOps related blog posts

10 OCT 2022

PUBLIC

#69 Seven-Day DevOps — Weekly DevOps Newsletter

Weekly Newsletter with pupdates, tutorials, videos, fun memes and more!

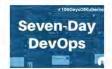

5 OCT 2022

PUBLIC

Writing a microk8s addon on Mac

In this blog post, I first describe the steps I took to install microk8s and then to develop and test a microk8s addon for the Trivy...

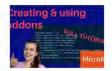

22 SEP 2022

PUBLIC

#68 Seven-Day DevOps — Weekly DevOps Newsletter

Some exciting updates, great content incl. tutorials, talks and more events. Enjoy!

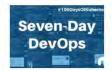

8 SEP 2022 PUBLIC #67 Seven-Day DevOps — Weekly DevOps Newsletter

This week's newsletter is featuring lots of content on AWS, including tutorials, tweet-threads and podcasts – among other excitin...

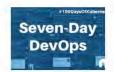

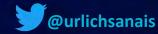

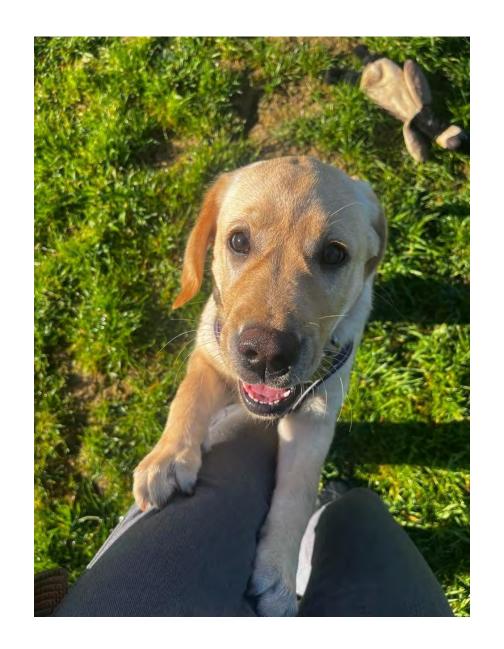

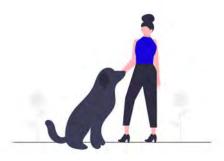

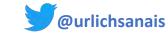

## Supercluster design: compute

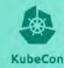

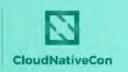

North America 2021

Regional Hyper Converged Infrastructure

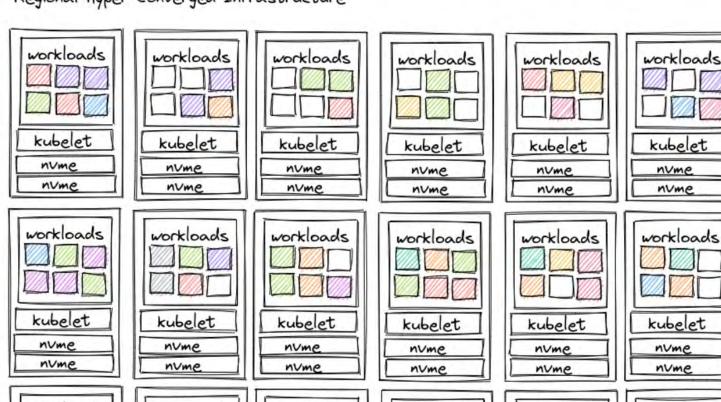

2xIntel Gold Xeon 20 core CPU 384GB 2666Mhz DRAM 100 Gb Networking

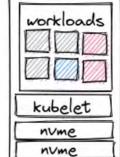

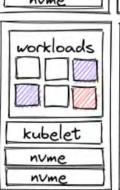

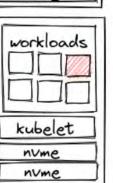

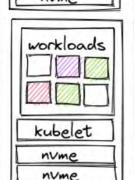

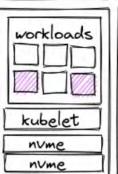

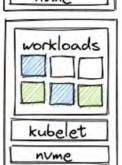

nvme

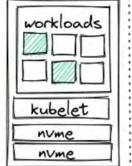

workloads

kubelet

nume

nume

workloads

kubelet

nume

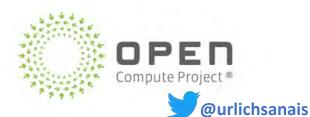

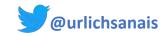

## SRE Culture – What is it?

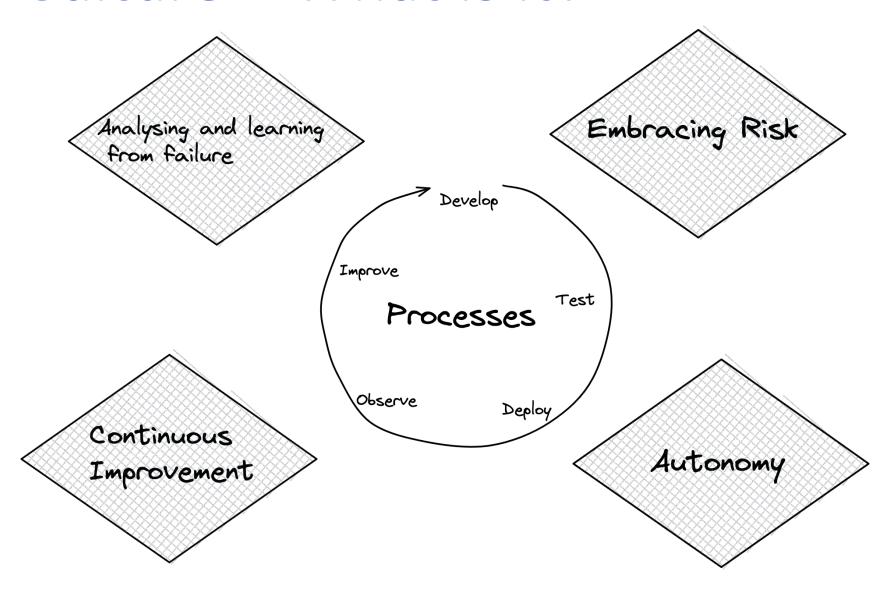

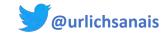

## DevSecOps/Cloud Native Security

## DevSecOps

Incorporating security into all other business functions by empowering people and creating accountability

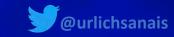

#### The premise

Security Practices

&

SRE Practices

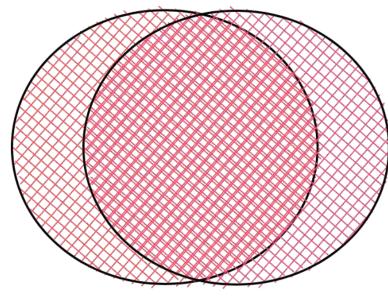

Healthy Services are Secure Services

Define what healthy services look like

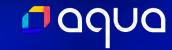

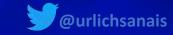

#### **SRE Goals are Security Goals**

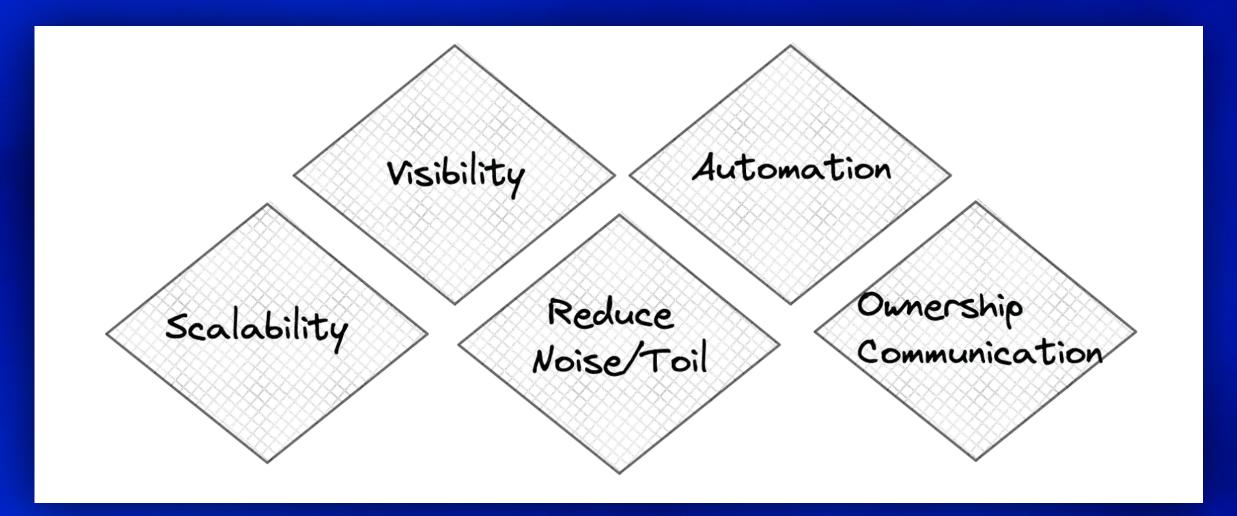

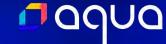

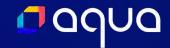

#### **Practices**

- Investing in runbooks and documentation
- Developing a robust delivery pipeline
- Define ownership
- Set explicit expectations on people
- Active communication with engineers
- Define procedures/processes
- Define use and expectations on tools

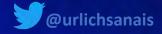

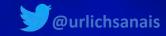

### Tools

### **Observability**

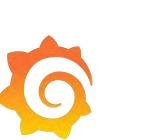

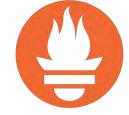

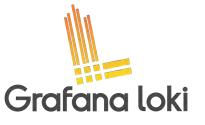

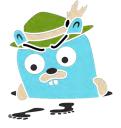

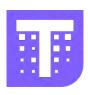

### Management

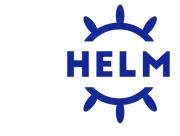

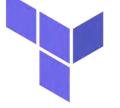

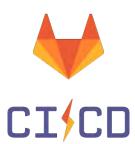

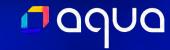

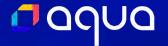

## Where are the security tools?

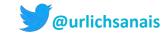

## 10 Steps to integrating cloud native security

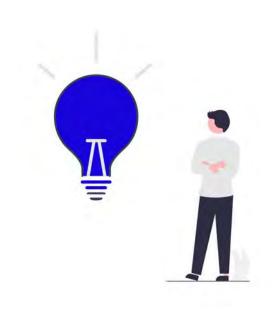

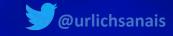

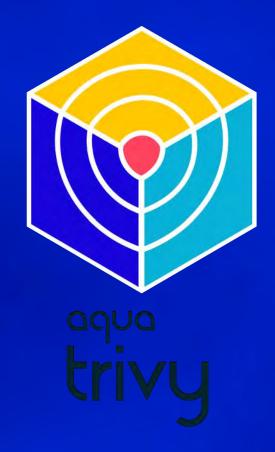

Scan Targets

Git Repository & Filesystem Scanning

Container Image Scanning

**Dockerfile Scanning** 

**laC Scanning** 

**Kubernetes Manifest Scanning** 

**SBOM** Generation & Scanning

**AWS Account Scanning** 

In-cluster Scanning

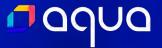

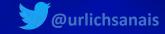

## Step 1 Understanding your need

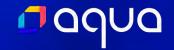

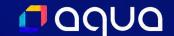

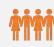

Size of your team

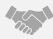

Industry you are working in

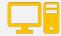

Type of technologies you are working with

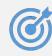

Company Goals and leadership

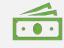

Budget and expertise

## **Factors**

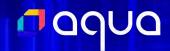

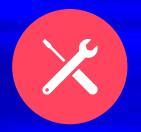

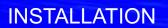

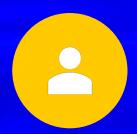

KUBERNETES RESOURCE TYPE

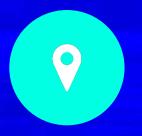

SCAN COVERAGE

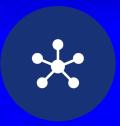

**INTEGRATION** 

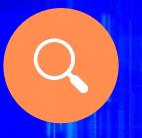

FOCUS

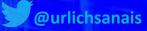

## **Needs – Based on Wise Engineering Blog post**

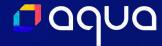

- 1. Assign ownership of vulnerabilities
- 2. Global view of the security state of services
- 3. Develop Dashboards for different users and requirements
- 4. Overcome difficult to use different UIs

Note that these needs have been rewritten based on the following blog post <a href="https://medium.com/wise-engineering/our-application-security-journey-part-1-fb7d449a7126">https://medium.com/wise-engineering/our-application-security-journey-part-1-fb7d449a7126</a>

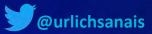

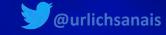

## Step 2 Choosing a cloud native Security Scanner

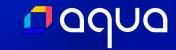

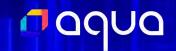

#### Open Source Security Scanning -- focus on cloud native

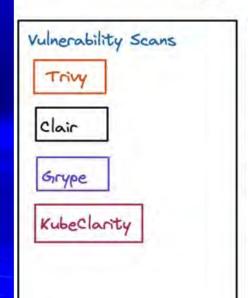

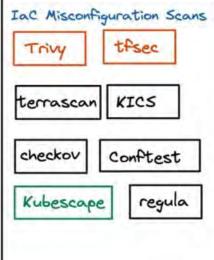

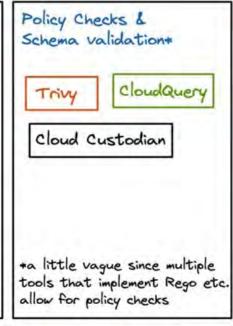

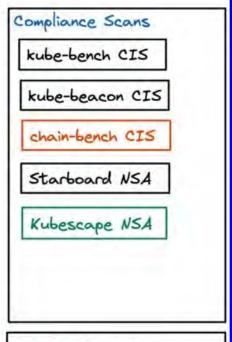

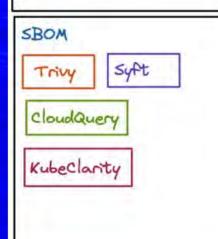

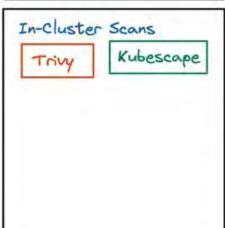

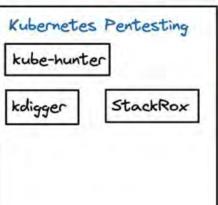

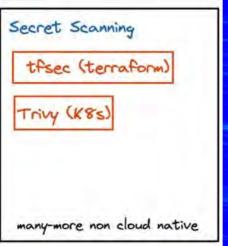

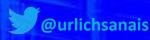

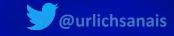

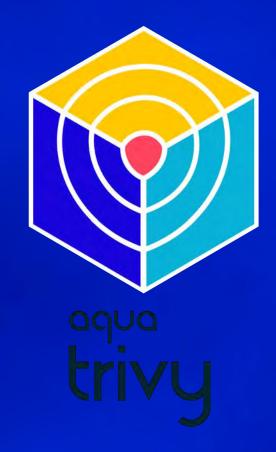

Scan Targets

Git Repository & Filesystem Scanning

Container Image Scanning

**Dockerfile Scanning** 

**laC Scanning** 

**Kubernetes Manifest Scanning** 

**SBOM** Generation & Scanning

**AWS Account Scanning** 

In-cluster Scanning

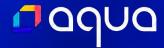

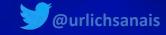

## Step 3 Setting it up & Making sure everything is running properly

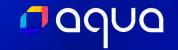

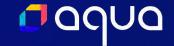

- 1. Identifying the best installation option
- 2. Deciding upon the configuration
- 3. Testing custom configuration
- 4. Ensuring everything is working together

#### V MONITOR-SECURITY

- ∨ app-manifests
- deployment.yaml
- ! service.yaml
- > assets
- > dashboards
- ∨ observability-conf
- ! prom-values.yaml
- ! tracee.yaml
- trivy-service-monit...

README.md

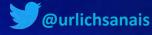

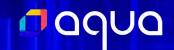

**Kubernetes Cluster** trivy-system ns monitoring namespace app namespace Prometheus Trivy Operator App Grafana

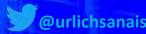

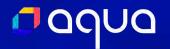

# If everything is a Kubernetes resource, you can use the same processes across your stack

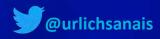

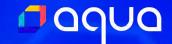

```
. . .
> kubectl get all -n trivy-system
NAME
                                     READY
                                             STATUS
                                                       RESTARTS
                                                                  AGE
pod/trivy-operator-8556cdf857-snhdj
                                     1/1
                                             Running
                                                       0
                                                                  4m56s
NAME
                         TYPE
                                    CLUSTER-IP
                                                  EXTERNAL-IP
                                                               PORT(S)
                                                                         AGE
                        ClusterIP
service/trivy-operator
                                                               80/TCP
                                                                         4m56s
                                    None
                                                  <none>
NAME
                                READY
                                        UP-TO-DATE
                                                     AVAILABLE
                                                                 AGE
deployment.apps/trivy-operator
                                1/1
                                                                 4m57s
NAME
                                           DESIRED
                                                     CURRENT
                                                               READY
                                                                       AGE
replicaset.apps/trivy-operator-8556cdf857
                                                                       4m57s
  return go(f, seed, [])
```

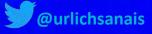

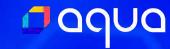

```
trivy_image_vulnerabilities{image_digest="",image_registry="index.docker.io",image_repository="grafana/grafana",image_tag="9.1.6",name="replicaset-prom-grafana-54894696b-grafana",namespace="monitoring",severity="Critical"} 0
  trivy_image_vulnerabilities{image_digest="",image_registry="index.docker.io",image_repository="grafana/grafana",image_tag="9.1.6",name="replicaset-prom-grafana-54894696b-grafana",namespace="monitoring",severity="High"} 2
trivy_image_vulnerabilities(image_digest="", image_registry="index.docker.io", image_repository="grafana/grafana", image_tag="9.1.6", name="replicaset-prom-grafana-54894696b-grafana", namespace="monitoring", severity="Low") a trivy_image_vulnerabilities(image_digest="", image_registry="index.docker.io", image_repository="grafana/grafana", image_tag="9.1.6", name="replicaset-prom-grafana-54894696b-grafana", namespace="monitoring", severity="Unknown") 0 trivy_image_vulnerabilities(image_digest="", image_registry="index.docker.io", image_repository="grafana/loki", image_tag="2.6.1", name="replicaset-74b7d79776", namespace="monitoring", severity="Unknown") 0 trivy_image_vulnerabilities(image_digest="", image_registry="index.docker.io", image_repository="grafana/loki", image_tag="2.6.1", name="replicaset-74b7d79776", namespace="monitoring", severity="Unknown") 2 trivy_image_vulnerabilities(image_digest="", image_registry="index.docker.io", image_repository="grafana/loki", image_tag="2.6.1", name="replicaset-74b7d79776", namespace="monitoring", severity="Medium") 4 trivy_image_vulnerabilities(image_digest="", image_registry="index.docker.io", image_repository="grafana/loki", image_tag="2.6.1", name="replicaset-74b7d79776", namespace="monitoring", severity="Medium") 4 trivy_image_vulnerabilities(image_digest="", image_registry="index.docker.io", image_repository="grafana/loki", image_tag="2.6.1", name="replicaset-74b7d79776", namespace="monitoring", severity="Medium") 1 trivy_image_vulnerabilities(image_digest="", image_registry="index.docker.io", image_repository="grafana/loki", image_tag="2.6.1", name="replicaset-78b7655f", namespace="monitoring", severity="Midex.docker.io", image_registry="index.docker.io", image_registry="index.docker.io", image_registry="index.docker.io", image_registry="index.docker.io", image_registry="index.docker.io", image_registry="index.docker.io", image_registry="index.docker.io", image_registry="index.docker.io", image_registry="index.docker.io", image_registry="index.docker.io", image_r
  trivy_image_vulnerabilities{image_digest="",image_registry="index.docker.io",image_repository="grafana/grafana",image_tag="9.1.6",name="replicaset-prom-grafana-54894696b-grafana",namespace="monitoring",severity="Low"} 0
  triv_image_vulnerabilities{image_digest="",image_registry="index.docker.io",image_repository="grafana/loki",image_tag="2.6.1",name="statefulset-loki-loki-loki-distributed-ingester-ingester",namespace="monitoring",severity="Medium"} 4
  trivy_image_vulnerabilities{image_digest="",image_registry="index.docker.io",image_repository="grafana/loki",image_tag="2.6.1",name="statefulset-loki-loki-loki-distributed-ingester-ingester",namespace="monitoring",severity="Unknown"} 1
  trivy_image_vulnerabilities{image_digest="",image_registry="index.docker.io",image_repository="grafana/loki",image_tag="2.6.1",name="statefulset-loki-loki-loki-distributed-querier-querier",namespace="monitoring",severity="Critical"} 1
  trivy_image_vulnerabilities{image_digest="",image_registry="index.docker.io",image_repository="grafana/loki",image_tag="2.6.1",name="statefulset-loki-loki-distributed-querier-querier",namespace="monitoring",severity="High"} 2
  trivy_image_vulnerabilities{image_digest="",image_registry="index.docker.io",image_repository="grafana/loki",image_tag="2.6.1",name="statefulset-loki-loki-distributed-querier-querier",namespace="monitoring",severity="Low"} 0
  trivy_image_vulnerabilities{image_digest="",image_registry="index.docker.io",image_repository="grafana/loki",image_tag="2.6.1",name="statefulset-loki-loki-distributed-querier-querier",namespace="monitoring",severity="Medium"} 4
trivy_image_vulnerabilities{image_digest="", image_registry="index.docker.io", image_repository="grafana/loki", image_tag="2.6.1", name="statefulset-loki—loki—distributed-gateway-6595fdd55-nginx", namespace="monitoring", severity="Critical"} 9 trivy_image_vulnerabilities{image_digest="", image_registry="index.docker.io", image_repository="nginxinc/nginx-unprivileged", image_tag="1.19-alpine", name="replicaset-loki-loki-distributed-gateway-6595fdd655-nginx", namespace="monitoring", severity="light"} 50 trivy_image_vulnerabilities{image_digest="", image_registry="index.docker.io", image_repository="nginxinc/nginx-unprivileged", image_tag="1.19-alpine", name="replicaset-loki-loki-distributed-gateway-6595fdd655-nginx", namespace="monitoring", severity="loki"} 50 trivy_image_vulnerabilities{image_digest="", image_registry="index.docker.io", image_repository="nginxinc/nginx-unprivileged", image_tag="1.19-alpine", name="replicaset-loki-loki-distributed-gateway-6595fdd655-nginx", namespace="monitoring", severity="lokium"} 29 trivy_image_vulnerabilities{image_digest="", image_registry="index.docker.io", image_repository="kikigrid/k8s-sidecar", image_tag="1.19-alpine", name="replicaset-loki-loki-distributed-gateway-6595fdd655-nginx", namespace="monitoring", severity="lokium"} 29 trivy_image_vulnerabilities{image_digest="", image_registry="quay.io", image_repository="kikigrid/k8s-sidecar", image_tag="1.19.2", name="replicaset-prom-grafana-sc-dashboard", namespace="monitoring", severity="light"} 2 trivy_image_vulnerabilities{image_digest="", image_registry="quay.io", image_repository="kikigrid/k8s-sidecar", image_tag="1.19.2", name="replicaset-prom-grafana-sc-dashboard", namespace="monitoring", severity="light"} 3 trivy_image_vulnerabilities{image_digest="", image_registry="quay.io", image_registry="quay.io", image_repository="kikigrid/k8s-sidecar", image_tag="1.19.2", name="replicaset-prom-grafana-sc-dashboard", namespace="monitoring", severity="light"} 3 trivy_image_vulnerabilities{image_digest="", image_registry="quay.i
  trivy_image_vulnerabilities{image_digest="",image_registry="index.docker.io",image_repository="grafana/loki",image_tag="2.6.1",name="statefulset-loki-loki-distributed-querier-querier",namespace="monitoring",severity="Unknown"} 1
 trivy_image_vulnerabilities{image_digest="",image_registry="quay.io",image_repository="prometheus-operator/prometheus-config-reloader",image_tag="v0.59.2",name="statefulset-6cdd4b9bbc",namespace="monitoring",severity="Critical"} 0
  trivy_image_vulnerabilities{image_digest="",image_registry="quay.io",image_repository="prometheus-operator/prometheus-config-reloader",image_tag="v0.59.2",name="statefulset-6cdd4b9bbc",namespace="monitoring",severity="High"} 0
  trivy_image_vulnerabilities{image_digest="",image_registry="guay.io",image_repository="prometheus-operator/prometheus-config-reloader",image_tag="v0.59.2",name="statefulset-6cdd4b9bbc",namespace="monitoring",severity="Low"} 0
  trivy_image_vulnerabilities{image_digest="",image_registry="quay.io",image_repository="prometheus-operator/prometheus-config-reloader",image_tag="v0.59.2",name="statefulset-6cdd4b9bbc",namespace="monitoring",severity="Medium"} 0
  trivy_image_vulnerabilities{image_digest="",image_registry="quay.io",image_repository="prometheus-operator/prometheus-config-reloader",image_tag="v0.59.2",name="statefulset-6cdd4b9bbc",namespace="monitoring",severity="Unknown"} 0
  trivy_image_vulnerabilities{image_digest="",image_registry="quay.io",image_repository="prometheus-operator/prometheus-operator",image_tag="v0.59.2",name="replicaset-64fbf79f9c",namespace="monitoring",severity="Critical"} 0
  trivy_image_vulnerabilities{image_digest="",image_registry="quay.io",image_repository="prometheus-operator/prometheus-operator",image_tag="v0.59.2",name="replicaset-64fbf79f9c",namespace="monitoring",severity="High"} 1
trivy_image_vulnerabilities{image_digest="",image_registry="quay.io",image_repository="prometheus-operator",image_tag="v0.59.2",name="replicaset-64fbf79f9c",namespace="monitoring",severity="Low"} 0
trivy_image_vulnerabilities{image_digest="",image_repistry="quay.10",image_repository="prometheus-operator/prometheus-operator",image_tag="v0.59.2",name="replicaset-64fbf79f9c",namespace="monitoring",severity="Low") for trivy_image_vulnerabilities{image_digest="",image_registry="quay.io",image_repository="prometheus-operator/prometheus-operator",image_tag="v0.59.2",name="replicaset-64fbf79f9c",namespace="monitoring",severity="Medium"} for trivy_image_vulnerabilities{image_digest="",image_registry="quay.io",image_repository="prometheus/alertmanager",image_tag="v0.59.2",name="replicaset-64fbf79f9c",namespace="monitoring",severity="Unitory="prometheus/alertmanager",image_tag="v0.59.2",name="statefulset-85b74b95b5",namespace="monitoring",severity="Critical"} for trivy_image_vulnerabilities{image_digest="",image_registry="quay.io",image_repository="prometheus/alertmanager",image_tag="v0.24.0",name="statefulset-85b74b95b5",namespace="monitoring",severity="High"} for trivy_image_vulnerabilities{image_digest="",image_registry="quay.io",image_repository="prometheus/alertmanager",image_tag="v0.24.0",name="statefulset-85b74b95b5",namespace="monitoring",severity="Low"} for trivy_image_vulnerabilities{image_digest="",image_registry="quay.io",image_repository="prometheus/alertmanager",image_tag="v0.24.0",name="statefulset-85b74b95b5",namespace="monitoring",severity="Medium"} for trivy_image_vulnerabilities{image_digest="",image_registry="quay.io",image_repository="prometheus/alertmanager",image_tag="v0.24.0",name="statefulset-85b74b95b5",namespace="monitoring",severity="Medium"} for trivy_image_vulnerabilities{image_digest="",image_registry="guay.io",image_registry="guay.io",image_
```

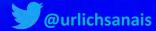

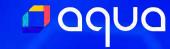

```
trivy_image_exposedsecrets{image_digest="",image_registry="index.docker.io",image_repository="grafana/grafana",image_tag="9.1.6",name="replicaset-prom-grafana-54894696b-grafana",namespace="monitoring",severity="Critical"} 0
  trivy_image_exposedsecrets{image_digest="",image_registry="index.docker.io",image_repository="grafana/grafana",image_tag="9.1.6",name="replicaset-prom-grafana-54894696b-grafana",namespace="monitoring",severity="High"} 0 trivy_image_exposedsecrets{image_digest="",image_registry="index.docker.io",image_repository="grafana/grafana",image_tag="9.1.6",name="replicaset-prom-grafana-54894696b-grafana",namespace="monitoring",severity="Low"} 0 trivy_image_exposedsecrets{image_digest="",image_registry="index.docker.io",image_repository="grafana/grafana",image_tag="9.1.6",name="replicaset-prom-grafana-54894696b-grafana",namespace="monitoring",severity="Medium"} 0 trivy_image_exposedsecrets{image_digest="",image_registry="index.docker.io",image_repository="grafana/loki",image_tag="2.6.1",name="replicaset-74b7d79776",namespace="monitoring",severity="Critical"} 0
   trivy_image_exposedsecrets{image_digest="",image_registry="index.docker.io",image_repository="grafana/loki",image_tag="2.6.1",name="replicaset-74b7d79776",namespace="monitoring",severity="High"} 0
   trivy_image_exposedsecrets{image_digest="",image_registry="index.docker.io",image_repository="grafana/loki",image_tag="2.6.1",name="replicaset-74b7d79776",namespace="monitoring",severity="Low") 0
   trivy_image_exposedsecrets{image_digest="",image_registry="index.docker.io",image_repository="grafana/loki",image_tag="2.6.1",name="replicaset-74b7d79776",namespace="monitoring",severity="Medium"} 0
   trivy_image_exposedsecrets{image_digest="",image_registry="index.docker.io",image_repository="grafana/loki",image_tag="2.6.1",name="replicaset-785b7655f",namespace="monitoring",severity="Critical"} 0
   trivy_image_exposedsecrets{image_digest="",image_registry="index.docker.io",image_repository="grafana/loki",image_tag="2.6.1",name="replicaset-785b7655f",namespace="monitoring",severity="High"} 0
   trivy_image_exposedsecrets{image_digest="",image_registry="index.docker.io",image_repository="grafana/loki",image_tag="2.6.1",name="replicaset-785b7655f",namespace="monitoring",severity="Low"} 8
   trivy_image_exposedsecrets{image_digest="",image_registry="index.docker.io",image_repository="grafana/loki",image_tag="2.6.1",name="replicaset-785b7655f",namespace="monitoring",severity="Medium"} 0
   trivy_image_exposedsecrets{image_digest="",image_registry="index.docker.io",image_repository="grafana/loki",image_tag="2.6.1",name="statefulset-loki-distributed-ingester-ingester",namespace="monitoring",severity="Critical"}
   trivy_image_exposedsecrets{image_digest="",image_registry="index.docker.io",image_repository="grafana/loki",image_tag="2.6.1",name="statefulset-loki-distributed-ingester-ingester",namespace="monitoring",severity="High"} 0
   trivy_image_exposedsecrets{image_digest="",image_registry="index.docker.io",image_repository="grafana/loki",image_tag="2.6.1",name="statefulset-loki-loki-distributed-ingester-ingester",namespace="monitoring",severity="Low"} 0
triv_imag_exposedsecrets!imag_digest=",imag_registry="index.docker.io",imag_repository="grafama/lak!",imag_lag="2.6.1",name="statefulcet-loki-loki-distributed-querier-querier",namespace="monitoring",severity="fritical") 0
triv_imag_exposedsecrets!image_digest=",imag_registry="index.docker.io",image_repository="grafama/lak!",image_lag="2.6.1",name="statefulcet-loki-loki-distributed-querier-querier",namespace="monitoring",severity="fritical") 0
triv_image_exposedsecrets!image_digest=",image_registry="index.docker.io",image_repository="grafama/lak!",image_lag="2.6.1",name="statefulcet-loki-loki-distributed-querier-querier",namespace="monitoring",severity="flow") 0
triv_image_exposedsecrets!image_digest=",image_registry="index.docker.io",image_repository="grafama/lak!",image_lag="2.6.1",name="statefulcet-loki-loki-distributed-querier-querier",namespace="monitoring",severity="flow") 0
triv_image_exposedsecrets!image_digest=",image_registry="index.docker.io",image_repository="grafama/lak!",image_lag="2.6.1",name="statefulcet-loki-loki-distributed-querier-querier",namespace="monitoring",severity="flow") 0
triv_image_exposedsecrets!image_digest=",image_registry="index.docker.io",image_repository="mign.nin/nginx-unprivileger",image_tag="1.19-alpine",name="replicaset-loki-loki-distributed-gateway-6555fddd5-nginx",namespace="monitoring",severity="flow") 0
triv_image_exposedsecrets!image_digest=",image_registry="index.docker.io",image_repository="mign.nin/nginx-unprivileger",image_tag="1.19-alpine",name="replicaset-loki-loki-distributed-gateway-6555fddd5-nginx",namespace="monitoring",severity="flow") 0
triv_image_exposedsecrets!image_digest=",image_registry="index.docker.io",image_repository="mign.nin/nginx-unprivileger",image_tag="1.19-alpine",name="replicaset-loki-loki-distributed-querier-querier",namespace="monitoring",severity="flow") 0
triv_image_exposedsecrets!image_digest=",image_registry="mign.nind",nginx-unprivileger",image_tag="1.19-alpine",name="replicaset-loki-loki-distributed-querier-querier",name=regileaset-l
   trivy_image_exposedsecrets{image_digest="",image_registry="index.docker.io",image_repository="grafana/loki",image_tag="2.6.1",name="statefulset-loki-loki-distributed-ingester-ingester",namespace="monitoring",severity="Medium"} 0
  trivy_image_exposedsecrets{image_digest="",image_registry="quay.io",image_repository="prometheus-operator/prometheus-config-reloader",image_tag="v0.59.2",name="statefulset-6cdd4b9bbc,"namespace="monitoring",severity="Medium"} 0 trivy_image_exposedsecrets{image_digest="",image_registry="quay.io",image_repository="prometheus-operator/prometheus-operator",image_tag="v0.59.2",name="replicaset-64fbf79f9c",namespace="monitoring",severity="Critical"} 0
   trivy_image_exposedsecrets{image_digest="",image_registry="quay.io",image_repository="prometheus-operator/prometheus-operator",image_tag="v0.59.2",name="replicaset-64fbf79f9c",namespace="monitoring",severity="High"} 0
   trivy_image_exposedsecrets{image_digest="",image_registry="quay.io",image_repository="prometheus-operator/prometheus-operator",image_tag="v0.59.2",name="replicaset-64fbf79f9c",namespace="monitoring",severity="Low"} 0
   trivy_image_exposedsecrets{image_digest="",image_registry="quay.io",image_repository="prometheus-operator/prometheus-operator",image_tag="v0.59.2",name="replicaset-64fbf79f9c",namespace="monitoring",severity="Medium"} 8
   trivy_image_exposedsecrets{image_digest="",image_registry="quay.io",image_repository="prometheus/alertmanager",image_tag="v0.24.0",name="statefulset-85b74b95b5",namespace="monitoring",severity="Critical"} 0
   trivy_image_exposedsecrets{image_digest="",image_registry="quay.io",image_repository="prometheus/alertmanager",image_tag="v0.24.0",name="statefulset-85b74b95b5",namespace="monitoring",severity="High") 8
   trivy_image_exposedsecrets{image_digest="",image_registry="quay.io",image_repository="prometheus/alertmanager",image_tag="v0.24.0",name="statefulset-85b74b95b5",namespace="monitoring",severity="Low"} 0
   trivy_image_exposedsecrets{image_digest="",image_registry="quay.io",image_repository="prometheus/alertmanager",image_tag="v0.24.0",name="statefulset-85b74b95b5",namespace="monitoring",severity="Medium"} 0
   trivy_image_exposedsecrets{image_digest="",image_registry="quay.io",image_repository="prometheus/node-exporter",image_registry="quay.io",image_repository="prometheus/node-exporter",image_registry="quay.io",image_repository="prometheus/node-exporter",image_registry="quay.io",image_repository="prometheus/node-exporter",image_registry="quay.io",image_registry="quay.io",im
  trivy_image_exposedsecrets{image_digest="",image_registry="quay.io",image_repository="prometheus/node-exporter",image_tag="v1.3.1",name="daemonset-prom-prometheus-node-exporter",namespace="monitoring",severity="High"} 0
trivy_image_exposedsecrets{image_digest="",image_registry="quay.io",image_repository="prometheus/node-exporter",image_tag="v1.3.1",name="daemonset-prom-prometheus-node-exporter",namespace="monitoring",severity="Low"} 0
 trivy_image_exposedsecrets{image_digest="",image_registry="quay.io",image_repository="pometheus/node-exporter",image_repository="pometheus/node-exporter",image_repository="pometheus/node-exporter",image_repository="pometheus/node-exporter",image_repository="pometheus/node-exporter",image_repository="pometheus/node-exporter",image_repository="pometheus/node-exporter",image_repository="pometheus/node-exporter",image_repository="pometheus/node-exporter",image_repository="pometheus/node-exporter-node-exporter-node-expo
```

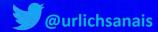

trivy\_clusterrole\_clusterrbacassessments{name="clusterrole-76c6b6cf99",severity="Low"} 0 trivy\_clusterrole\_clusterrbacassessments{name="clusterrole-76c6b6cf99",severity="Medium"} 0 trivy\_clusterrole\_clusterrbacassessments{name="clusterrole-77898f44f5",severity="Critical"} 0 trivy\_clusterrole\_clusterrbacassessments{name="clusterrole-77898f44f5",severity="High"} 1 trivy\_clusterrole\_clusterrbacassessments{name="clusterrole-77898f44f5",severity="Low"} 0 trivy\_clusterrole\_clusterrbacassessments{name="clusterrole-77898f44f5",severity="Medium"} 0 trivy\_clusterrole\_clusterrbacassessments{name="clusterrole-779895897b",severity="Critical"} 0 trivy\_clusterrole\_clusterrbacassessments{name="clusterrole-779895897b",severity="High"} 0 trivy\_clusterrole\_clusterrbacassessments{name="clusterrole-779895897b",severity="Low"} 0 trivy\_clusterrole\_clusterrbacassessments{name="clusterrole-779895897b",severity="Medium"} 0 trivy\_clusterrole\_clusterrbacassessments{name="clusterrole-779f88d9b5",severity="Critical"} 0 trivy\_clusterrole\_clusterrbacassessments{name="clusterrole-779f88d9b5",severity="High"} 1 trivy\_clusterrole\_clusterrbacassessments{name="clusterrole-779f88d9b5",severity="Low"} 0 trivy\_clusterrole\_clusterrbacassessments{name="clusterrole-779f88d9b5",severity="Medium"} 0 trivy\_clusterrole\_clusterrbacassessments{name="clusterrole-79d4fc89cd",severity="Critical"} 1 trivy\_clusterrole\_clusterrbacassessments{name="clusterrole-79d4fc89cd",severity="High"} 0 trivy\_clusterrole\_clusterrbacassessments{name="clusterrole-79d4fc89cd",severity="Low"} 0 trivy clusterrole clusterrbacassessments{name="clusterrole-79d4fc89cd",severity="Medium"} 0 trivy clusterrole clusterrbacassessments{name="clusterrole-79ff87886f",severity="Critical"} 0 trivy\_clusterrole\_clusterrbacassessments{name="clusterrole-79ff87886f",severity="High"} 0 trivy\_clusterrole\_clusterrbacassessments{name="clusterrole-79ff87886f",severity="Low"} 0 trivy\_clusterrole\_clusterrbacassessments{name="clusterrole-79ff87886f",severity="Medium"} 0 trivy\_clusterrole\_clusterrbacassessments{name="clusterrole-7b884bc5d8",severity="Critical"} 1 trivy\_clusterrole\_clusterrbacassessments{name="clusterrole-7b884bc5d8",severity="High"} 2 trivy clusterrole clusterrbacassessments{name="clusterrole-7b884bc5d8",severity="Low"} 0 trivy\_clusterrole\_clusterrbacassessments{name="clusterrole-7b884bc5d8",severity="Medium"} 1 trivy\_clusterrole\_clusterrbacassessments{name="clusterrole-7c4d8f665",severity="Critical"} 1 trivy\_clusterrole\_clusterrbacassessments{name="clusterrole-7c4d8f665",severity="High"} 1 trivy\_clusterrole\_clusterrbacassessments{name="clusterrole-7c4d8f665",severity="Low"} 0 trivy\_clusterrole\_clusterrbacassessments{name="clusterrole-7c4d8f665",severity="Medium"} 0 trivy\_clusterrole\_clusterrbacassessments{name="clusterrole-7c5d4b78b6",severity="Critical"} 0 trivy clusterrole clusterrbacassessments{name="clusterrole-7c5d4b78b6",severity="High"} 1 trivy\_clusterrole\_clusterrbacassessments{name="clusterrole-7c5d4b78b6",severity="Low"} 0 trivy\_clusterrole\_clusterrbacassessments{name="clusterrole-7c5d4b78b6",severity="Medium"} 0 trivy\_clusterrole\_clusterrbacassessments{name="clusterrole-7c7649d468",severity="Critical"} 0 trivy\_clusterrole\_clusterrbacassessments{name="clusterrole-7c7649d468",severity="High"} 0 trivy clusterrole clusterrbacassessments{name="clusterrole-7c7649d468",severity="Low"} 0 trivy clusterrole clusterrbacassessments{name="clusterrole-7c7649d468",severity="Medium"} 0 trivy\_clusterrole\_clusterrbacassessments{name="clusterrole-7dfccfdf",severity="Critical"} 0 trivy\_clusterrole\_clusterrbacassessments{name="clusterrole-7dfccfdf",severity="High"} 0 trivy\_clusterrole\_clusterrbacassessments{name="clusterrole-7dfccfdf",severity="Low"} 0 trivy\_clusterrole\_clusterrbacassessments{name="clusterrole-7dfccfdf",severity="Medium"} 0 trivy\_clusterrole\_clusterrbacassessments{name="clusterrole-7f76ddfb76",severity="Critical"} 0 trivy clusterrole clusterrbacassessments{name="clusterrole-7f76ddfb76",severity="High"} 0 trivy\_clusterrole\_clusterrbacassessments{name="clusterrole-7f76ddfb76",severity="Low"} 0 trivy\_clusterrole\_clusterrbacassessments{name="clusterrole-7f76ddfb76",severity="Medium"} 0 trivy\_clusterrole\_clusterrbacassessments{name="clusterrole-7f7cc8689f",severity="Critical"} 0 trivy clusterrole clusterrbacassessments{name="clusterrole-7f7cc8689f",severity="High"} 0 trivy\_clusterrole\_clusterrbacassessments{name="clusterrole-7f7cc8689f",severity="Low"} 0 trivy\_clusterrole\_clusterrbacassessments{name="clusterrole-7f7cc8689f",severity="Medium"} 0 trivy\_clusterrole\_clusterrbacassessments{name="clusterrole-7ff7dbc7fd",severity="Critical"} 0 trivy\_clusterrole\_clusterrbacassessments{name="clusterrole-7ff7dbc7fd",severity="High"} 0, trivy clusterrole clusterrbacassessments(name="clusterrole-7ff7dbc7fd", severity="Low") 0

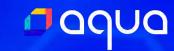

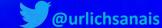

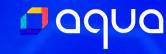

```
trivy_resource_configaudits{name="daemonset-prom-prometheus-node-exporter",namespace="monitoring",severity="Critical"} @
trivy_resource_configaudits{name="daemonset-prom-prometheus-node-exporter",namespace="monitoring",severity="High"} 3
trivy_resource_configaudits{name="daemonset-prom-prometheus-node-exporter",namespace="monitoring",severity="Low"} 10
trivy_resource_configaudits{name="daemonset-prom-prometheus-node-exporter",namespace="monitoring",severity="Medium"} 2
trivy_resource_configaudits{name="daemonset-promtail",namespace="monitoring",severity="Critical"} 0
trivy_resource_configaudits{name="daemonset-promtail",namespace="monitoring",severity="High"} 0
trivy_resource_configaudits{name="daemonset-promtail",namespace="monitoring",severity="Low"} 8
trivy_resource_configaudits{name="daemonset-promtail",namespace="monitoring",severity="Medium"} 2
trivy resource configaudits{name="daemonset-tracee".namespace="tracee".severity="Critical"} 0
trivy_resource_configaudits{name="daemonset-tracee",namespace="tracee",severity="High"} 1
trivy_resource_configaudits{name="daemonset-tracee",namespace="tracee",severity="Low"} 6
trivy_resource_configaudits{name="daemonset-tracee",namespace="tracee",severity="Medium"} 3
trivy_resource_configaudits{name="replicaset-loki-loki-distributed-distributor-7cdbf467fc",namespace="monitoring",severity="Critical"} 0
trivy_resource_configaudits{name="replicaset-loki-loki-distributed-distributor-7cdbf467fc",namespace="monitoring",severity="High"} 0
trivy_resource_configaudits{name="replicaset-loki-loki-distributed-distributor-7cdbf467fc",namespace="monitoring",severity="Low"} 7
trivy_resource_configaudits{name="replicaset-loki-loki-distributed-distributor-7cdbf467fc",namespace="monitoring",severity="Medium"} 0
trivy_resource_configaudits{name="replicaset-loki-loki-distributed-gateway-6595fd6d55",namespace="monitoring",severity="Critical"} 0
trivy_resource_configaudits{name="replicaset-loki-loki-distributed-gateway-6595fd6d55",namespace="monitoring",severity="High"} 0
trivy_resource_configaudits{name="replicaset-loki-loki-distributed-gateway-6595fd6d55",namespace="monitoring",severity="Low"} 7
trivy_resource_configaudits{name="replicaset-loki-loki-distributed-gateway-6595fd6d55",namespace="monitoring",severity="Medium"} 0
trivy_resource_configaudits{name="replicaset-loki-loki-distributed-query-frontend-7dbd8b5d85",namespace="monitoring",severity="Critical"} 0
trivy_resource_configaudits{name="replicaset-loki-loki-distributed-query-frontend-7dbd8b5d85",namespace="monitoring",severity="High"} 0
trivy_resource_configaudits{name="replicaset-loki-loki-distributed-query-frontend-7dbd8b5d85",namespace="monitoring",severity="Low"} 7
trivy_resource_configaudits{name="replicaset-loki-loki-distributed-query-frontend-7dbd8b5d85",namespace="monitoring",severity="Medium"} 0
trivy_resource_configaudits{name="replicaset-prom-grafana-54894696b",namespace="monitoring",severity="Critical"} 0
trivy resource configaudits{name="replicaset-prom-grafana-54894696b",namespace="monitoring",severity="High"} 0
trivy_resource_configaudits{name="replicaset-prom-grafana-54894696b",namespace="monitoring",severity="Low"} 26
trivy_resource_configaudits{name="replicaset-prom-grafana-54894696b",namespace="monitoring",severity="Medium"} 6
trivy_resource_configaudits{name="replicaset-prom-kube-prometheus-stack-operator-64485f9567",namespace="monitoring",severity="Critical"} 0
trivy_resource_configaudits{name="replicaset-prom-kube-prometheus-stack-operator-64485f9567",namespace="monitoring",severity="High"} 0
trivy_resource_configaudits{name="replicaset-prom-kube-prometheus-stack-operator-64485f9567",namespace="monitoring",severity="Low"} 9
trivy_resource_configaudits{name="replicaset-prom-kube-prometheus-stack-operator-64485f9567",namespace="monitoring",severity="Medium"} 0
trivy_resource_configaudits{name="replicaset-prom-kube-state-metrics-86965c46b8",namespace="monitoring",severity="Critical"} 0
trivy_resource_configaudits{name="replicaset-prom-kube-state-metrics-86965c46b8",namespace="monitoring",severity="High"} 0
trivy_resource_configaudits{name="replicaset-prom-kube-state-metrics-86965c46b8",namespace="monitoring",severity="Low"} 10
trivy_resource_configaudits{name="replicaset-prom-kube-state-metrics-86965c46b8",namespace="monitoring",severity="Medium"} 2
trivy_resource_configaudits{name="statefulset-cfdb49d85",namespace="monitoring",severity="Critical"} 0
trivy_resource_configaudits{name="statefulset-cfdb49d85",namespace="monitoring",severity="High"} 0
trivy_resource_configaudits{name="statefulset-cfdb49d85",namespace="monitoring",severity="Low"} 8
trivy_resource_configaudits{name="statefulset-cfdb49d85",namespace="monitoring",severity="Medium"} 0
trivy_resource_configaudits{name="statefulset-loki-loki-distributed-ingester",namespace="monitoring",severity="Critical"} 0
trivy_resource_configaudits{name="statefulset-loki-loki-distributed-ingester",namespace="monitoring",severity="High"} 0
trivy_resource_configaudits{name="statefulset-loki-loki-distributed-ingester",namespace="monitoring",severity="Low"} 7
trivy_resource_configaudits{name="statefulset-loki-loki-distributed-ingester",namespace="monitoring",severity="Medium"} 0
trivy_resource_configaudits{name="statefulset-loki-loki-distributed-guerier",namespace="monitoring",severity="Critical") 0
trivy_resource_configaudits{name="statefulset-loki-loki-distributed-querier",namespace="monitoring",severity="High"} 0
trivy_resource_configaudits{name="statefulset-loki-loki-distributed-querier",namespace="monitoring",severity="Low"} 7
trivy_resource_configaudits{name="statefulset-loki-loki-distributed-querier",namespace="monitoring",severity="Medium"} 0
trivy_resource_configaudits{name="statefulset-prometheus-prom-kube-prometheus-stack-prometheus",namespace="monitoring",severity="Critical"} 0
trivy_resource_configaudits{name="statefulset-prometheus-prom-kube-prometheus-stack-prometheus",namespace="monitoring",severity="High"} 0
trivy_resource_configaudits{name="statefulset-prometheus-prometheus-stack-prometheus",namespace="monitoring",severity="Low"} 11
trivy_resource_configaudits{name="statefulset-prometheus-prometheus-stack-prometheus",namespace="monitoring",severity="Medium"} 0
```

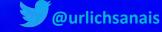

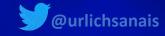

## Step 4 Setting up a dashboard

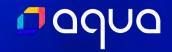

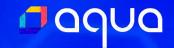

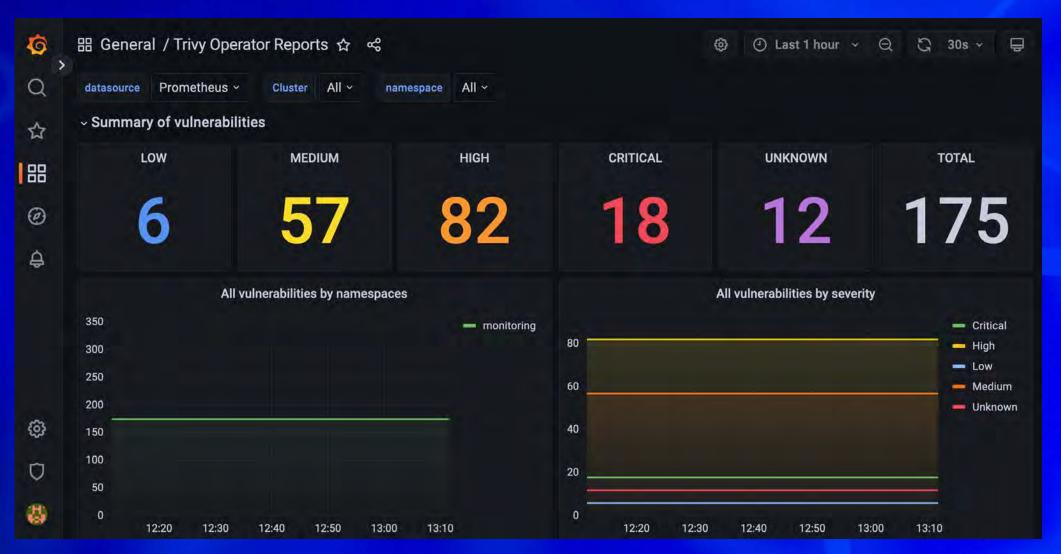

The dashboard can be found in the following repo: <a href="https://grafana.com/grafana/dashboards/16652-trivy-">https://grafana.com/grafana/dashboards/16652-trivy-</a>

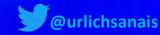

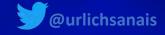

## Step 5 Avoiding Vulnerability Hell

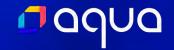

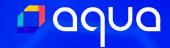

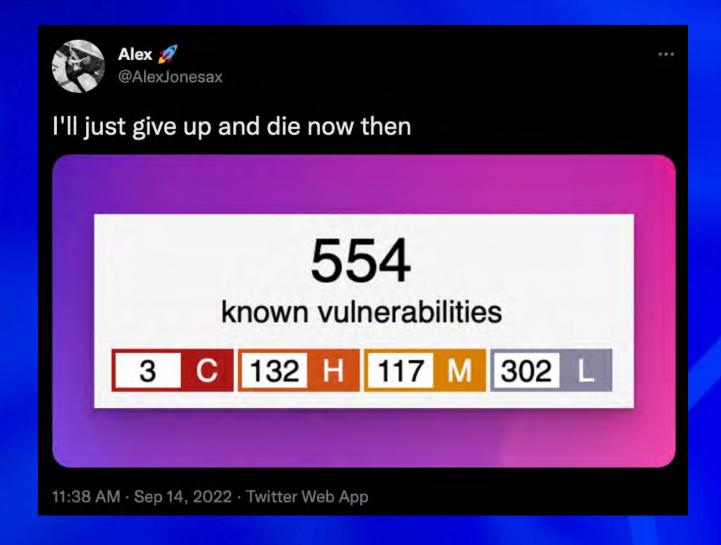

Tweet <a href="https://twitter.com/AlexJonesax/status/1569998923955142657">https://twitter.com/AlexJonesax/status/1569998923955142657</a>

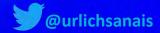

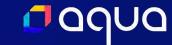

#### Some possible strategies

- 1. Ignore all but Critical Vulnerabilities
- 2. Don't scan everything at once
- 3. Filter by Vulnerabilities with known-fixture
- 4. Filter Vulnerabilities by team & by application
- 5. Make the Vulnerabilities context-specific

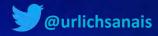

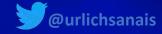

## Step 6 What are metrics without alerts

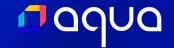

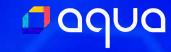

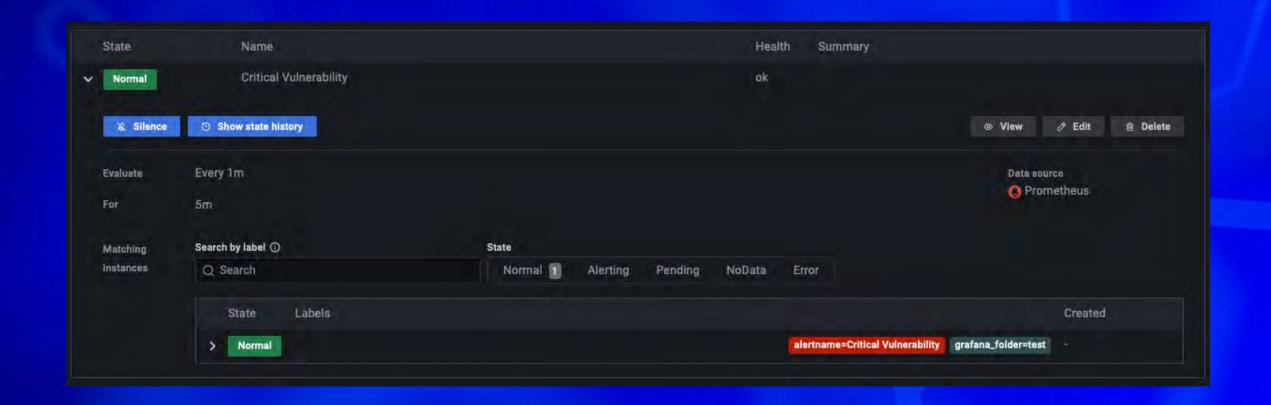

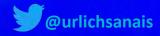

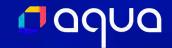

# It's easy to ignore vulnerabilities – give them a "voice"

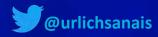

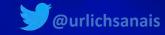

### Step 7 Correlating Metrics

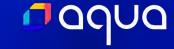

#### aqua

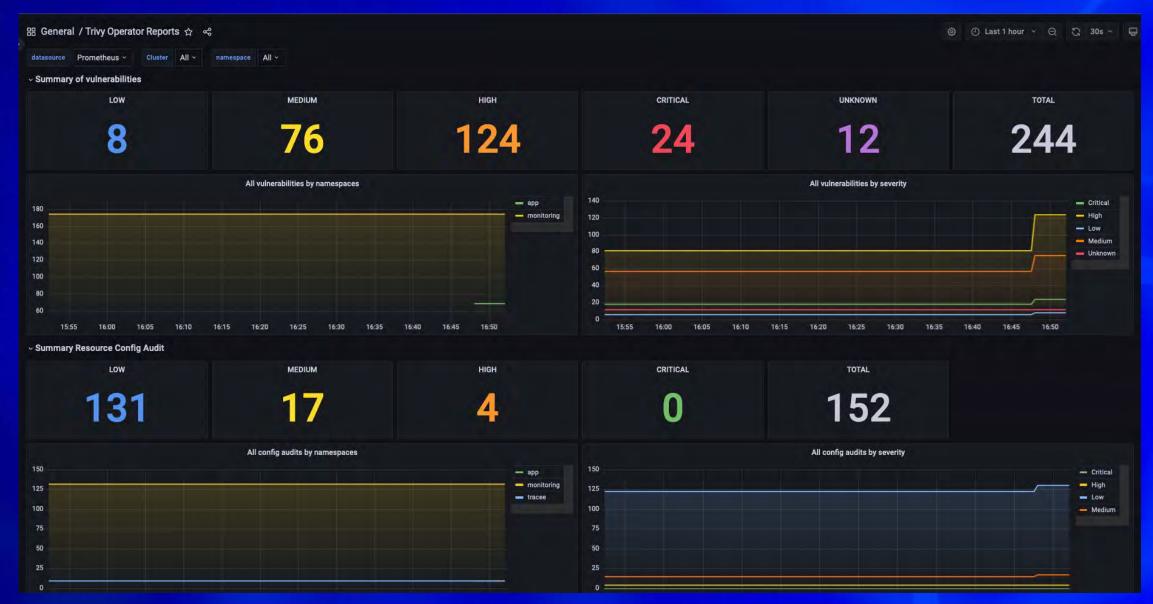

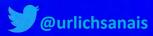

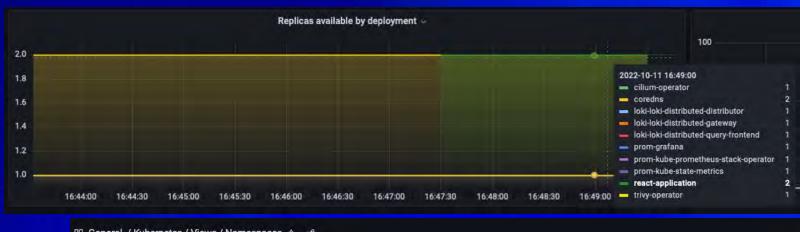

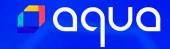

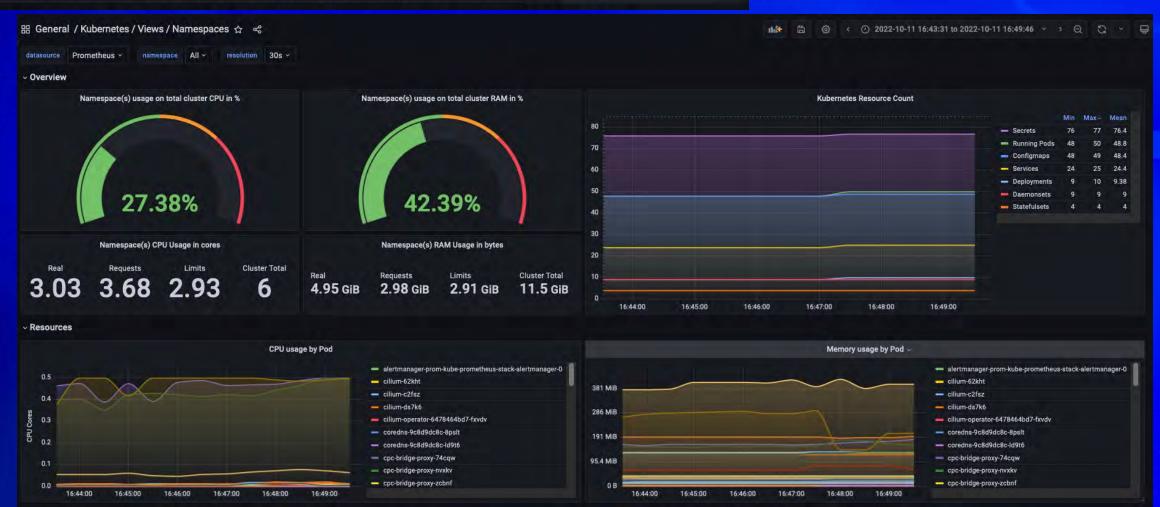

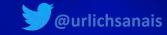

### Step 8 Some additional tips

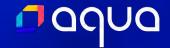

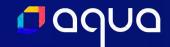

#### Just a few more things to think about...

- Assign Ownership
- Don't introduce "too many" new tools at once
- Utilise existing workflows, platforms and processes

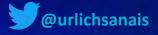

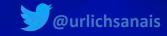

# Step 9 Optimise based on what works for your team

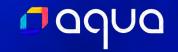

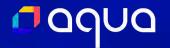

# The initial setup might be the same but everything else will be different

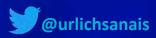

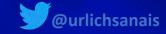

# Step 10 Don't stop at security scanning

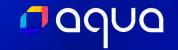

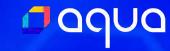

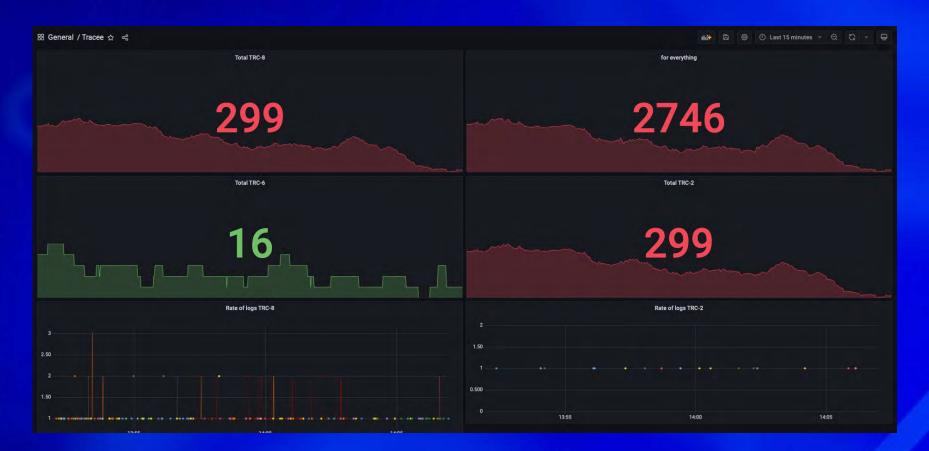

https://github.com/aquasecurity/tracee

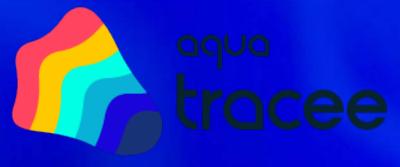

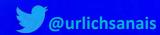

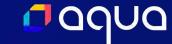

#### **Additional Resources**

- Our Application Security Journey (Part 1) by Wise Engineering
- The Aqua Open Source YouTube Channel
- The Trivy GitHub Repository and the Trivy Operator Repository
- The demo project on GitHub

& You can find us on Slack: slack.aquasec.com

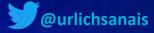

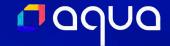

### Questions

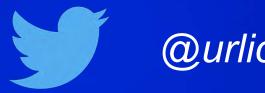

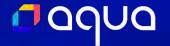

### Thanks

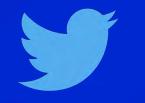

@urlichsanais